## **MAILBOX ACCESS**

Your Mailbox Number:

## **From outside the company:**

- 1. Call your company Auto Attendant directory number.
- 2. Press  $*$  .
- 3. Enter your mailbox number.
- 4. Enter your passcode.
- 5. Press  $\frac{7}{PQRS}$  to play messages or select an option from the main menu.

## **From your desk extension:**

- 1. Obtain dial tone.
- 2. Access the Voice Mail system.
- 3. Enter your passcode.
- 4. Press  $\frac{7}{PQRS}$  to play messages or select an option from the main menu.

## MITEL

 $SX-200$  ICP

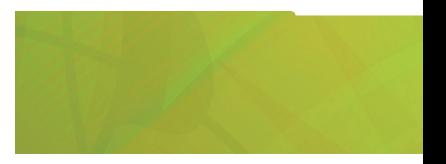

**VOICE MAIL** QUICK REFERENCE

M Mitel (design) and Mitel Networks are trademarks of Mitel Networks Corporation. © 2004, Mitel Networks Corporation. All rights reserved.

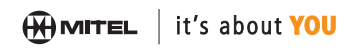

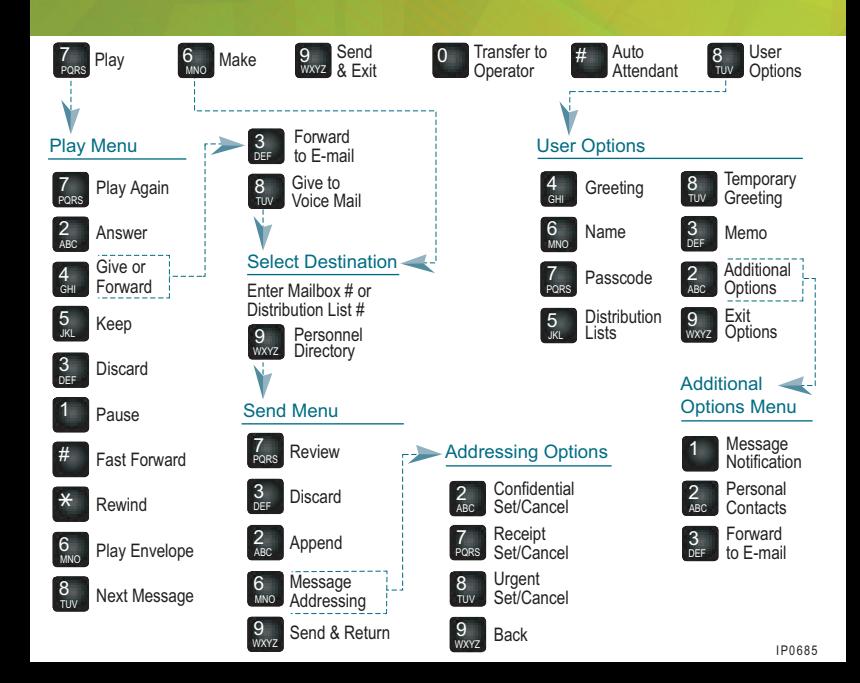